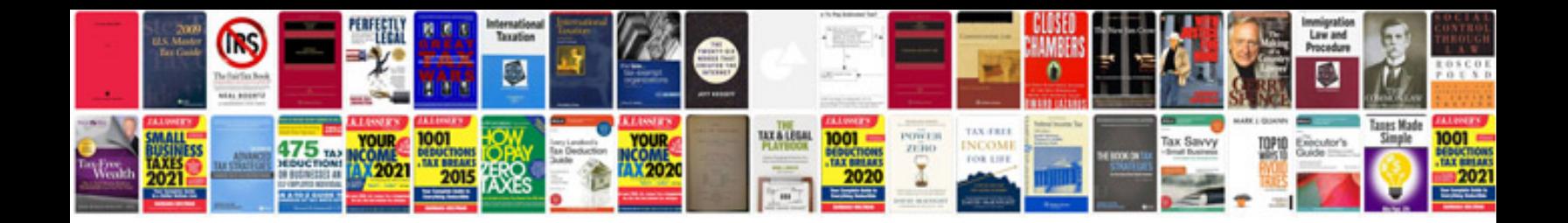

**Game pitch document example**

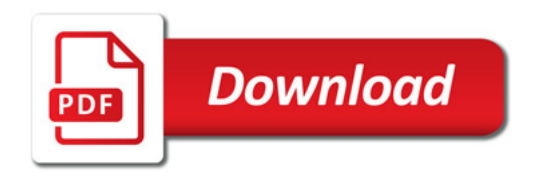

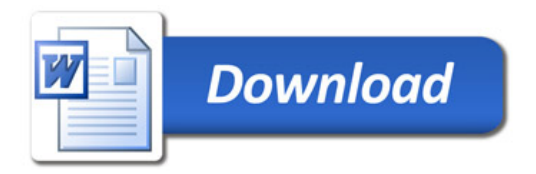